## VIETNAM NATIONAL UNIVERSITY **UNIVERSITY OF INFORMATION TECHNOLOGY**

# **REPUBLIC SOCIALIST OF VIETNAM Independent – Freedom – Happiness**

# **SYLLABUS**

# **MOBILE APPLICATION DEVELOPMENT**

## **1. GENERAL INFORMATION:**

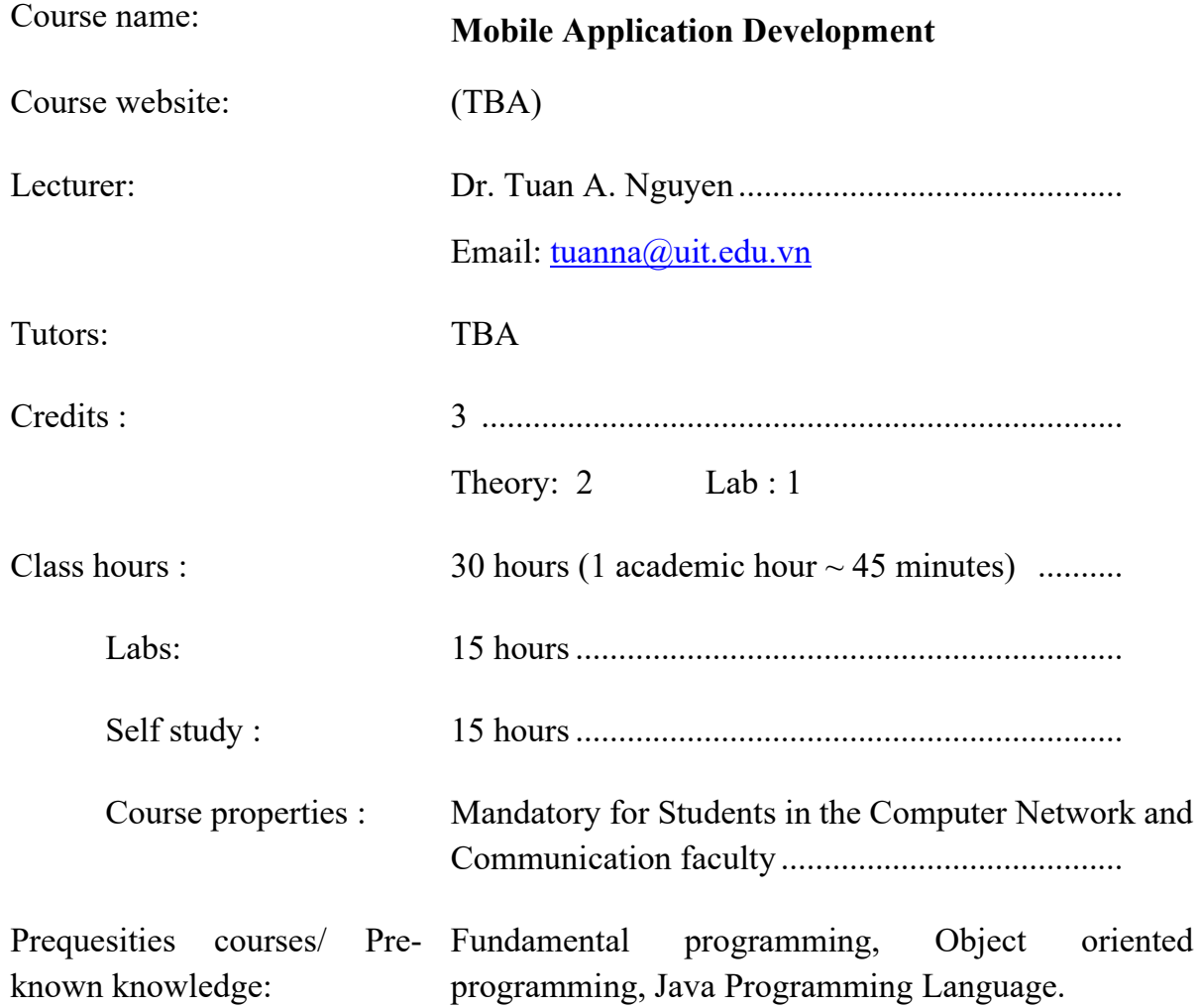

### **2. OBJECTIVES:**

- This course provides the foundational knowledge for the development of applications on mobile devices. In addition, students will be equipped with the knowledge of mobile pervasive computing to develop applications on smartphones.
- In terms of skills, students will be equipped with knowledge of programming on Android operating system so that students can build their software in a creatively way.
- In addition, students are also introduced a cross platform (PhoneGap) to develop applications on multiple operating systems, different mobile: such as Android and iOS.

## **3. COURSE BRIEF CONTENTS:**

- Introduction to Mobile Pervasive Computing
- Introduction to Android Programming
- Graphic User Interface Design for Mobile Devices Using Statecharts
- Multithreading on Android.
- Networking & Web Services, and SQL Lite
- Working with Sensors: GPS, Camera.
- The PhoneGap CrossPlatform.

#### **4. Outcome Standard:**

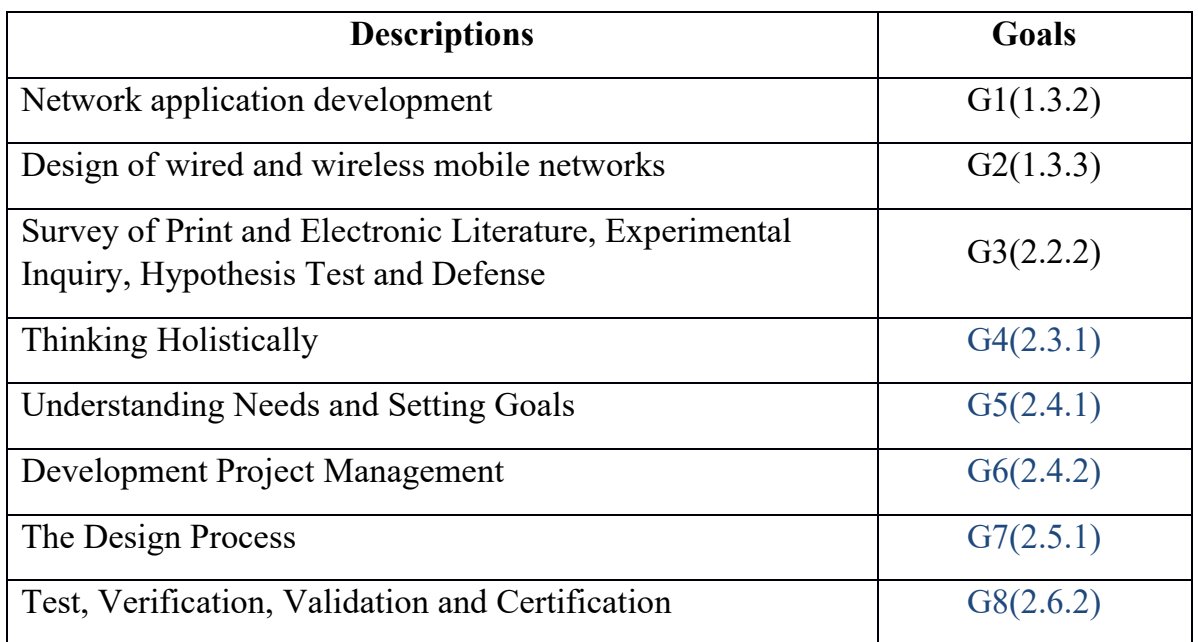

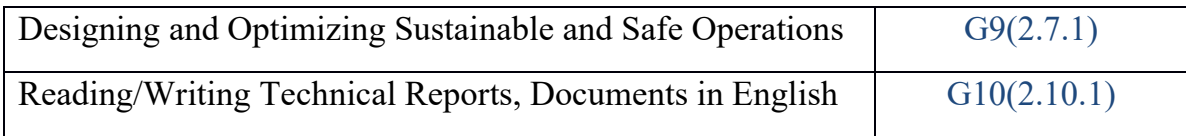

# **5. COURSE CONTENTS**

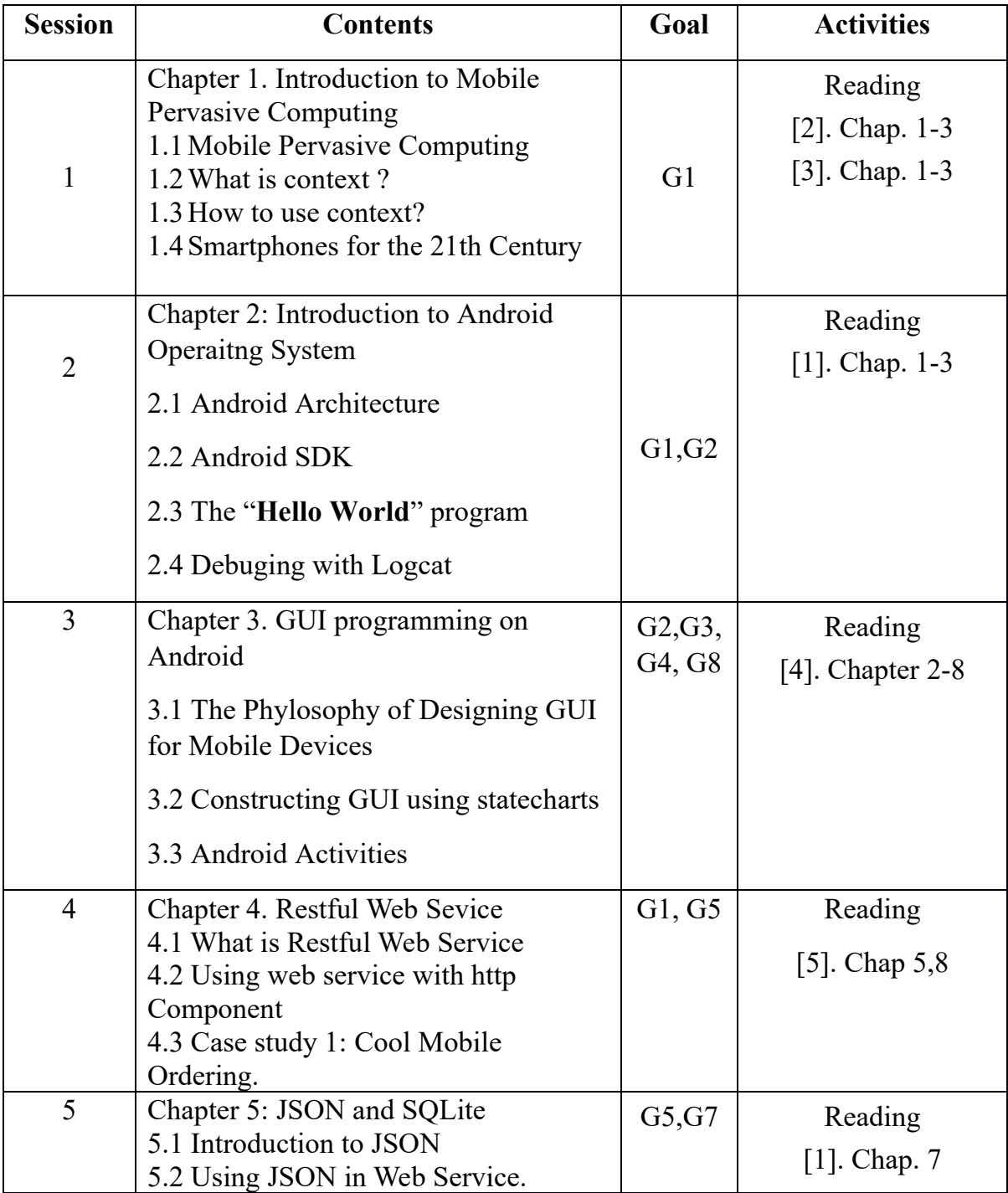

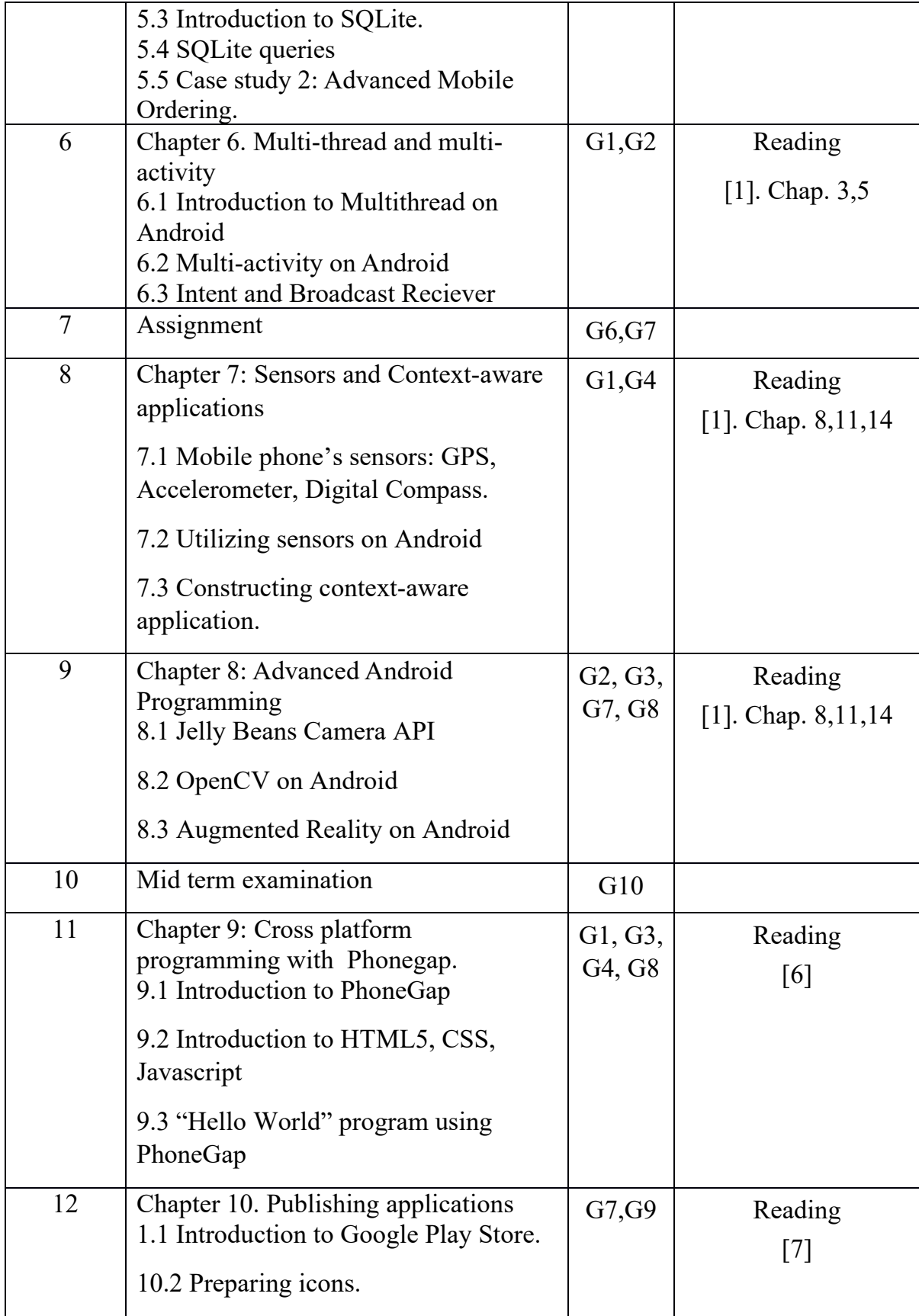

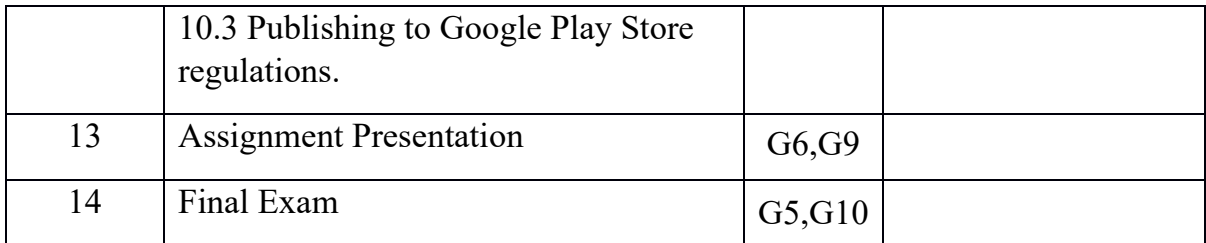

## **6 . TEACHING & LEARNING METHODOLOGY**

Students attend lectures, do assignments and do presentations. Students are encouraged to be creative, to find the research topics and to practice problem solving skill.

### **7. EVALUATION**

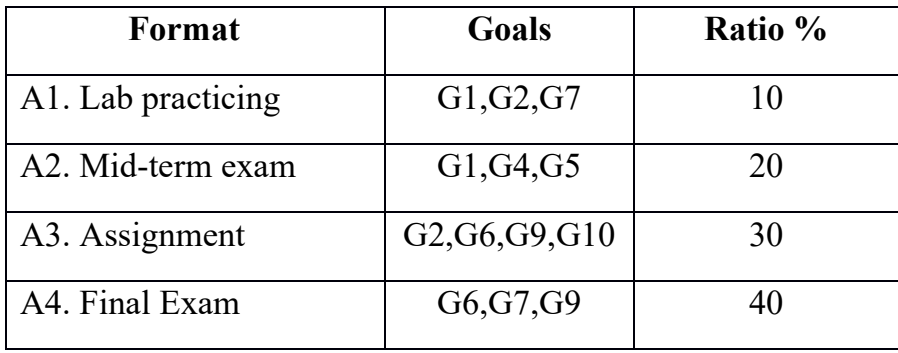

## **8. REFERENCE BOOKS:**

- **[1]** Meier, R., Professional Android 4 Application Development, *Wrox Press Ltd.,*  2014.
- [2] Loke, S. W., Context-Aware Pervasive Systems: Architectures for a New Breed of Applications, *Auerbach Publications,* 2006, 240
- [3] Poslad, S., Ubiquitous Computing: Smart Devices, Environments and Interactions

*Wiley,* 2009, 502

- [4] Horrocks, I., Constructing the User Interface With Statecharts, *Addison-Wesley,*  1999
- [5] Mitchell, L., PHP Web Services: APIs for the Modern Web, *O'Reilly Media, Incorporated,* 2013
- **[6]** PhoneGap, **<http://docs.phonegap.com/en/3.0.0/index.html>**
- **[7]** Google Play Store Publishing, **<http://developer.android.com/distribute/googleplay/publish/index.html>**

# **9. SOFTWARE**

- Google Android SDK, [http://www.android.com](http://www.android.com/)
- PhoneGap SDK, [http://phonegap.com](http://phonegap.com/)
- Open Office or Microsoft Office
- Mindmap tools: Freemind, <http://freemind.sourceforge.net/>

**Lecturer**